The copy filmed here has been reproduced thanks to tho ganarosity of:

> Douglas Library Queen's University

The images appearing here are the best quelity possible considering the condition and legibility of the original copy and in keeping with the filming contract specifications.

Original copies in printed paper covers are filmed beginning with the front cover and ending on the last page with e printed or illustrated impression, or the back cover when eppropriate. All other original copies are filmed beginning on the first page with a printed or illustreted impression, and ending on the lest page with a printed or illustrated impression.

Tha last recorded frame on each microfiche shell contain the symbol  $\longrightarrow$  (meening "CON-TINUED"), or the symbol  $\nabla$  (meaning "END"), whichever applies.

Maps, plates, charts, etc., may be filmed at different reduction ratios. Those too large to be entirely included in one exposure are filmed beginning in the upper left hand corner, left to right end top to bottom, as meny frames as required. The following diagrams illustrate the method:

1 2 3

L'exemplaire filmé fut reproduit grâce à la générosité de:

> Dougles Library Quaan's Univarsity

Les images suiventes ont été reproduites avec le plus grand soin, compta tenu de la condition at de le netteté de l'exemplaire filmé, et en conformité avec les conditions du contret de filmaga.

Les exempleires originaux dont le couverture en papier est imprimée sont filmés en commençent per le premier plat et en terminant soit par la dernière page qui comporte une empreinte d'impression ou d'illustration, soit par le second plat, salon la cas. Tous les autres exemplairas origineux sont filmés en commencent par la premiére pege qui comporte une empreinte d'impression ou d'illustration at an terminant par la dernière page qui comporte une telle empreinte.

Un des symboies suivents epperaîtra sur le dernière image de chaque microfiche, seion le derniere imege de chaque microfiche, selon le<br>cas: le symbole —— signifie "A SUIVRE", le symbole  $\nabla$  signifie "FIN".

Les certes, pianches, tebieeux, etc., peuvent être filmés à des teux de réduction différents. Lorsque le document est trop grend pour être reproduit en un seul cliché, il est filmé à pertir de l'angle supérieur geuche, de geuche à droite, et de haut en baa, en prenant le nombre d'images nécessaire. Les diegremmes suivents iliustrent le méthode.

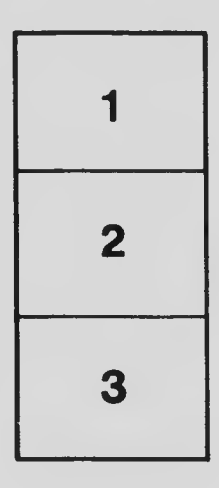

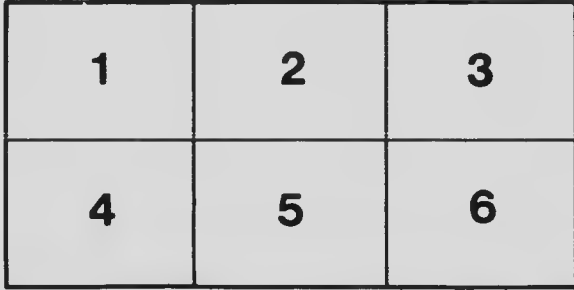